Sheet 1, Exercise 15

\nLet F: 
$$
S^2 \longrightarrow R^4
$$
 be defined by

\n $F(\alpha, y, z) = (x^2 - y^2, xy, zz, yz)$ 

\nProve that F includes an embedding of  $P^2(R)$  into  $R^4$ .

\nProof. On the sphere  $S^2$  let us define an equivalence

\nrelation by requiring that any two antipodal points be equivalent:

 $P = (x, y, z) \sim -P = (-x, -y, -z)$   $\vee P \in S^{2}$ 

 $\sim$ 

Let 's see if F: S<sup>2</sup> 
$$
\rightarrow
$$
 R<sup>4</sup> is injective.  
\nLet P<sub>o</sub> = (x<sub>o</sub>, y<sub>o</sub>, z<sub>o</sub>) , P<sub>i</sub> = (x<sub>i</sub>, y<sub>1</sub>, z<sub>i</sub>)  $\in S^2$  be such  
\nthat F(P<sub>o</sub>) = F(P<sub>i</sub>) - T4 is *meaus* that  
\n
$$
\int x_o^2 - y_o^2 = x_o^2 - y_o^2
$$
 and 
$$
x_o^2 + y_o^2 + z_o^2 = 1
$$
\n
$$
x_o y_o = x_o y_o
$$
\n
$$
x_o^2 + y_o^2 + z_o^2 = 1
$$
\n
$$
x_o z_o = x_o z_o
$$
\n
$$
y_o z_o = y_o z_o
$$

A case-by-case analysis shows that the only solutious to the previous equations are:

$$
P_{o} = (x_{o}, y_{o}, z_{o}) = P_{1} = (x_{1}, y_{1}, z_{1})
$$
  
\n
$$
P_{o} = (x_{o}, y_{o}, z_{o}) = -P_{1} = (-x_{1}, -y_{1}, -z_{1})
$$
  
\nThis means that F: S<sup>2</sup>  $\rightarrow$  R<sup>4</sup> is not injective,  
\nbut it factors through au imjective map  
\nF: S<sup>2</sup>  $\simeq$  R<sup>2</sup>(R)  $\rightarrow$  R<sup>4</sup>

Yu other words, there is a commutative diagram

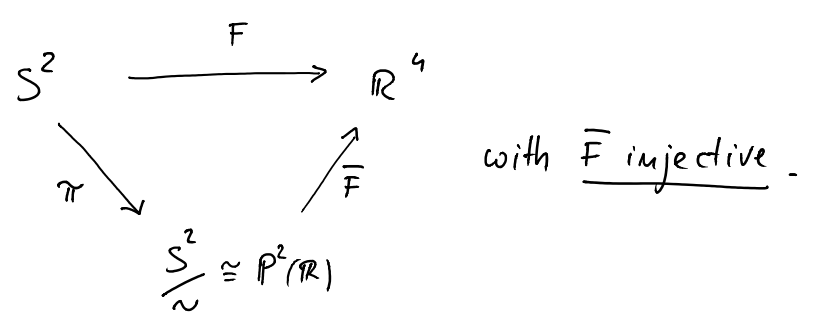

Now we must prove that the differential of F is impective, at every point of  $P^2(R)$ . Since  $S^2 \xrightarrow{\gamma} P^2(R)$  is a covering (hence a local diffeomorophism), to prove that dF is injective is equivalent to proving that  $df_{p}:T_{p}S^{2}\longrightarrow T_{F(P)}R^{4}\cong R^{4}$ is injective,  $\forall P \in S^2$ Mf P = (x, y, z), the Jacobian matrix of F at P is  $JF_{\rho} = \begin{pmatrix} 2x & -2y & 0 \\ y & x & 0 \\ z & 0 & x \end{pmatrix}$ 

We have: 
$$
T_p S^2 = \{(a, b, c) \in \mathbb{R}^3 | ax + by + cz = 0\}
$$
  
\nthen, if  $J = (a, b, c) \in T_p S^2$ , the equation  $dF_p(0) = 0$   
\nis equivalent to:  
\n $\begin{cases} 2ax - 2by = 0 \\ ay + bx = 0 \end{cases}$  and  $x^2+y^2+z^2 = 1$   
\n $az + cy = 0$   
\n $az + by + cz = 0$   
\n $az + by + cz = 0$   
\n $az + by + cz = 0$   
\n $z + by + cz = 0$   
\n $z + by + cz = 0$   
\n $z + by + cz = 0$   
\n $z + by + cz = 0$   
\n $z + by + cz = 0$   
\n $z + by + cz = 0$   
\n $z + by + cz = 0$   
\n $z + by + cz = 0$   
\n $z + by + cz = 0$   
\n $z + by + cz = 0$   
\n $z + by + cz = 0$   
\n $z + by + cz = 0$   
\n $z + by + cz = 0$   
\n $z + by + cz = 0$   
\n $z + by + cz = 0$   
\n $z + by + cz = 0$   
\n $z + by + cz = 0$   
\n $z + by + cz = 0$   
\n $z + by + cz = 0$   
\n $z + by + cz = 0$   
\n $z + by + cz = 0$   
\n $z + by + cz = 0$   
\n $z + by + cz = 0$   
\n $z + by + cz = 0$   
\n $z + by + cz = 0$   
\n $z + by + z = 0$   
\n $z + by + z = 0$   
\n $z + by + z = 0$   
\n $z + by + z = 0$   
\n $z + by + z = 0$   
\n $z + by + z = 0$   
\n $z + by + z = 0$   
\n $z + by + z =$ 

(hyper)cube ( of size  $2\varepsilon$  ) centered at  $f(P_o)$  with  $f(S^2)$ 

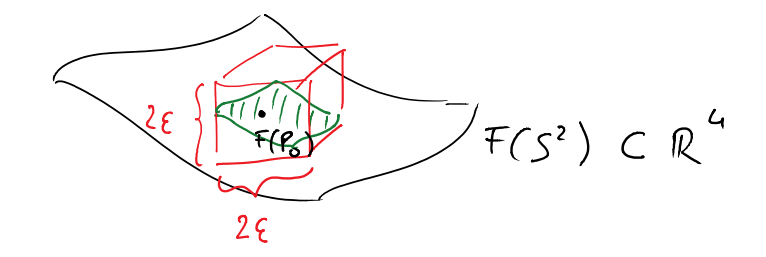

Thus, 
$$
Im\left(x^2 - y^2, xy, x^2, y^2\right) \subset F(S^2)
$$
  
\nThis means that we are looking at points  
\n $F(P) = (x^2 - y^2, xy, x^2, y^2) \subset F(S^2)$  that satisfy

$$
\left(\frac{1}{2} \left( \frac{\alpha^2 - \gamma^2}{2} \right) - \left( \frac{\alpha^2 - \gamma^2}{2} \right) \right) < \epsilon
$$
\n
$$
\left| \frac{\alpha \gamma - \alpha_0 \gamma_0}{2} \right| < \epsilon
$$
\n
$$
\left| \frac{\alpha \gamma - \alpha_0 \gamma_0}{2} \right| < \epsilon
$$
\n
$$
\left| \frac{\gamma_2 - \gamma_0 \gamma_0}{2} \right| < \epsilon
$$

Let us consider the case  $x_0 > 0$ , yoro,  $\frac{2}{5} > 0$ ( other cases are treated in a similar way).

$$
|\gamma y - \gamma_0 y_0| < \xi \iff |\frac{x}{\gamma_0} \frac{y}{y_0} - 1| < \frac{\epsilon}{\gamma_0 y_0} = \xi
$$

$$
\begin{array}{ccc}\n\frac{x}{x_{0}} & \frac{z}{x_{0}} - 1 & & & & & \\
\frac{x}{x_{0}} & \frac{z}{x_{0}} - 1 & & & & & \\
\frac{x}{x_{0}} & \frac{z}{x_{0}} - 1 & & & & & & \\
\hline\n\end{array}
$$
\n
$$
\begin{array}{ccc}\n\frac{y}{y_{0}} & \frac{z}{x_{0}} - 1 & & & & & \\
\frac{y}{y_{0}} & \frac{z}{x_{0}} - 1 & & & & & \\
\frac{y}{y_{0}} & \frac{z}{x_{0}} - 1 & & & & & \\
\frac{z}{y_{0}} & \frac{y}{x_{0}} & & & & & \\
\frac{z}{y_{0}} & \frac{z}{x_{0}} & & & & \\
\end{array}
$$

Hence the have:  
\n
$$
|ab-1| < E_x
$$
;  $|ac-1| < E_y$ ;  $|bc-1| < E_y$   
\n2)  $\omega/RC$   $\omega$   $\alpha$   $\omega$   $\alpha$   $\omega$   $\alpha$   $\omega$   $\omega$ 

point -  $P_{0} = (-x_{0}, -y_{0}, -z_{0})$ 

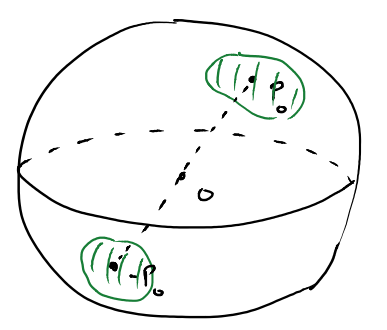

But this is preceding what is needed to get a  
\nsmall open neighborhood of the image of 
$$
P
$$
  
\n $i\mu$   $P^2(\mathbb{R}) = S_{\chi}^2$ , for the quotient topology.

\nThus,  $P^2(\mathbb{R}) = S_{\chi}^2$ , for the quotient topology.

\nThus,  $p\pi\omega x \ge 3$ , the image of  $\overline{F}: P^2(\mathbb{R}) \longrightarrow R^4$ ,  
\nopen subsets of the image of  $\overline{F}$  for the induced  
\ntophology from  $\mathbb{R}^4$ , correspond one-to-one with  
\nopen subsets of  $P^2(\mathbb{R})$  for the quotient topology  
\nconving from the identity fraction  $P^2(\mathbb{R}) = S_{\chi}^2$ .

\nHence, the result of  $\overline{F}$  is a homeomorphism onto  
\nits image.

\nFinally, this means precisely that  $\overline{F}$  is an embedding of  $P^2(\mathbb{R})$ , where  $\mathbb{R}^4$ .

Remarks We can parametrize  $S^2$  as follows:  $\begin{cases} \alpha = \sin \theta & \text{for } \theta \\ y = \sin \theta & \text{for } \theta \\ z = \cos \theta & \text{otherwise} \end{cases}$  $0 \leq \varphi \leq 2\pi$  $0 \leq \vartheta \leq \pi$ Hence we can paramethize  $F(S^2) = \overline{F}(P^2(\mathbb{R})) \subset \mathbb{R}^4$  as

follows:  $(\alpha^4, \alpha^2, \alpha^3, \alpha^4) = F(\alpha, \gamma, \zeta) = \int sin^2\theta cos^2\varphi - sin^2\theta sin^2\varphi,$ 

$$
S/m^{2} \theta \quad S(m \varphi \cos \varphi, \theta)
$$
\n
$$
S(m \theta \cos \vartheta \cos \varphi, \theta)
$$
\n
$$
S(m \theta \cos \vartheta \sin \varphi)
$$

You can now "visualize" the image of  $P^2(\mathcal{R}) \subset \mathbb{R}^4$ by projecting from  $R^4$  to  $R^3$  (just forget one of the 4 coordinates). For instance, we can use the projection  $p : \mathbb{R}^4 \longrightarrow \mathbb{R}^3$  $(\alpha, \alpha^2, \alpha^3, \alpha^4) \mapsto (\alpha^2, \alpha^3, \alpha^4)$ Then  $p(F(P^2(R))) \subset R^3$  is parametrized by:

$$
(x^2, x^3, x^4) = (Sin^2 \theta sin \varphi cos \varphi, sin \theta cos \theta, \varphi)
$$

Of course, different points  $P_7 \neq P_2$  of  $\overline{F}(P^2(R))$  that differ only in their first coordinate  $x'$ , will be projected down to the same point  $p(P_1) = p(P_2)$  of  $R^3$ . This means that the surface  $p(F(P^2(n))) \subset R^3$  will have some apparent self-intersections, that are not present in the "true" F(P2 (R)) CR ( the self-intersections are an artifact of the projection from  $n^4$  to  $R^3$ ).

ParametricPlot3D[  $\{Sin[u]^{\wedge}2 * Sin[v] * Cos[v], Sin[u] * Cos[u] * Cos[v], Sin[u] * Cos[u] * Sin[v] \}$ , {u, 0, Pi}, {v, 0, 2\*Pi}, Mesh -> None ]

The result is the following:

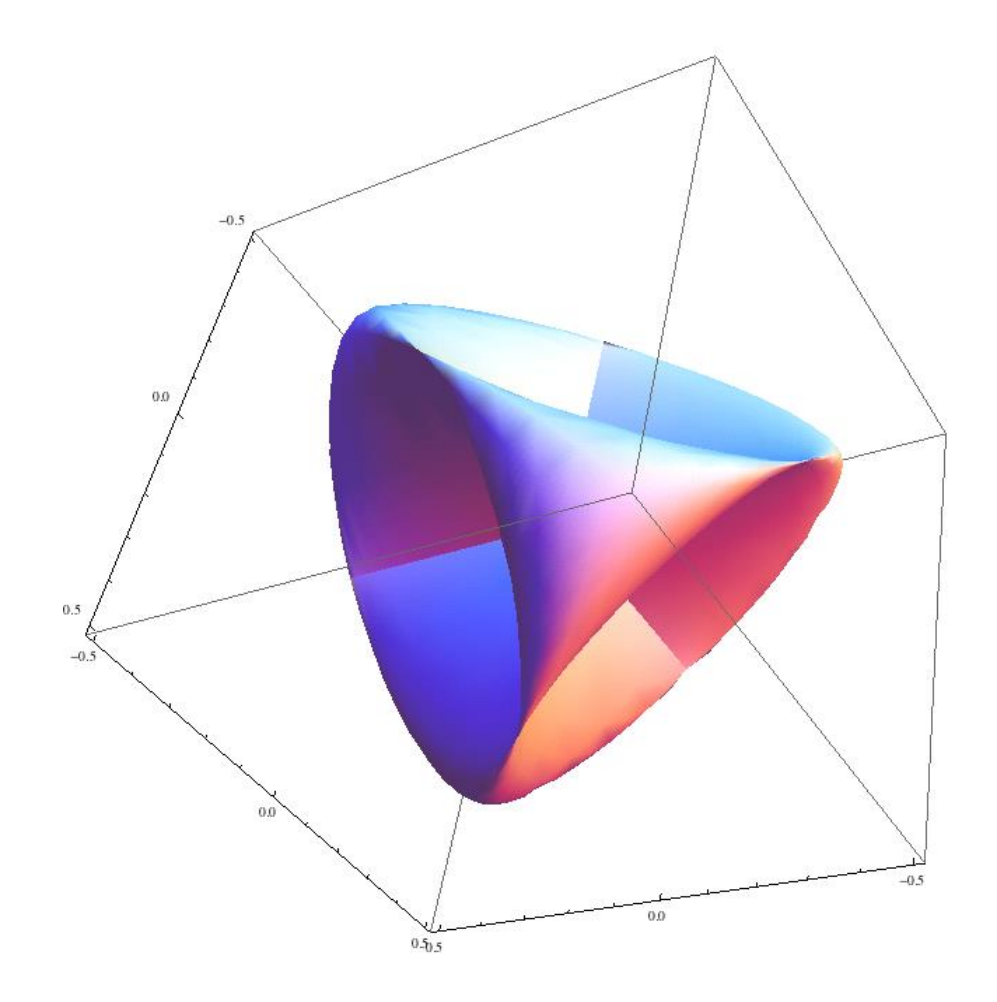

This is known as the "Steiner surface" or the "Roman surface".